#### Whole-Function Vectorization

Ralf Karrenberg karrenberg@cs.uni-saarland.de

> Sebastian Hack hack@cs.uni-saarland.de

CGO 2011, Chamonix April 5, 2011

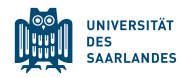

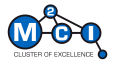

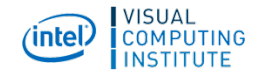

### Data-Parallel Languages

- Data-parallel languages become more and more popular
	- $\triangleright$  E.g. OpenCL, CUDA
- Used for a long time in domain-specific environments (e.g. graphcis):
	- $\blacktriangleright$  RenderMan, Cg, glsl, ...
- Data-parallel execution model
	- Execute one function (called kernel) on  $n$  inputs
	- $\triangleright$  n threads of the same code
	- $\triangleright$  Order of threads unspecified, can run in parallel
	- $\triangleright$  Programmer can use barrier synchronization across threads
	- $\triangleright$  Threads can query their thread id

#### Our Contribution

An algorithm to implement the data-parallel execution model for SIMD architectures on arbitrary control flow graphs in SSA form.

#### Data-Parallel Languages: OpenCL Example

```
✞ ☎
__kernel void fastWalshTransform (
        __global float * tArray ,
        __const int step
)
{
    unsigned int tid = get_global_id (0);
    const unsigned int group = tid%step;const unsigned int pair = 2*step*(tid/step) + group;const unsigned int match = pair + step ;
    float T1 = tArray[pair];float T2 = tArray[match];\text{tArray}[\text{pair}] = T1 + T2;\texttt{th}ray [match] = T1 - T2;
}
```
 $\begin{pmatrix} 1 & 1 & 1 \\ 1 & 1 & 1 \\ 1 & 1 & 1 \end{pmatrix}$ 

Data-Parallel Execution Model: Example

CPU (1 core): All threads run sequentially

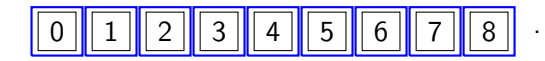

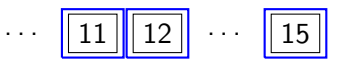

CPU (4 cores): Each core executes 1 thread

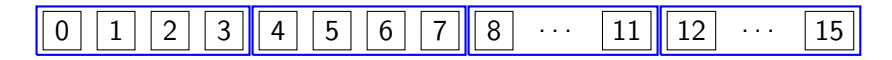

Data-Parallel Execution Model: Example

CPU (1 core): All threads run sequentially

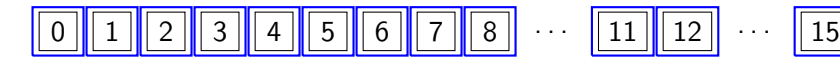

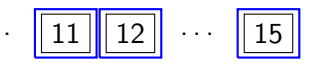

CPU (4 cores): Each core executes 1 thread

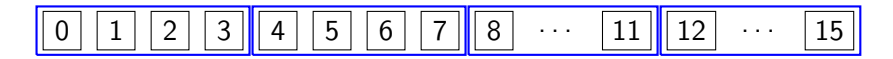

CPU (4 cores, SIMD width 4): Each core executes 4 threads

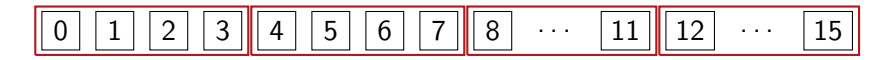

Data-Parallel Execution Model: Example

CPU (1 core): All threads run sequentially

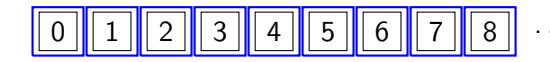

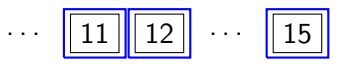

CPU (4 cores): Each core executes 1 thread

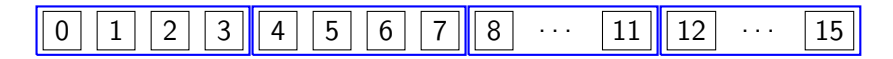

CPU (4 cores, SIMD width 4): Each core executes 4 threads

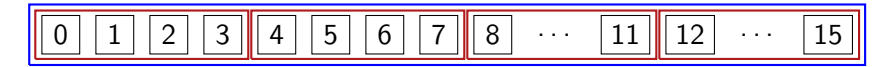

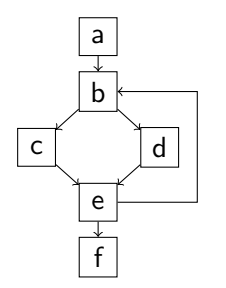

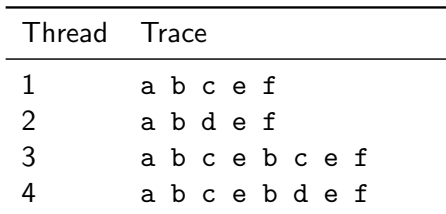

Different threads execute different code paths

<sup>&</sup>lt;sup>1</sup>Allen et al.: "Conversion of Control Dependence To Data Dependence", POPL '83

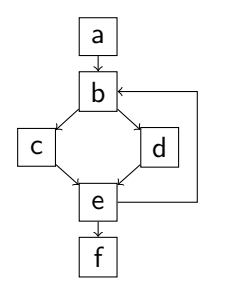

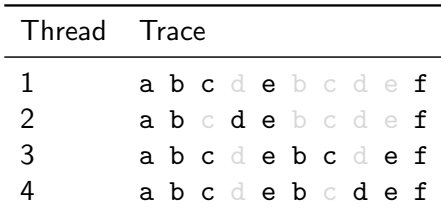

- Different threads execute different code paths  $\overline{\phantom{a}}$
- If merged into one SIMD thread, predication is required

 $<sup>1</sup>$ Allen et al.: "Conversion of Control Dependence To Data Dependence", POPL '83</sup>

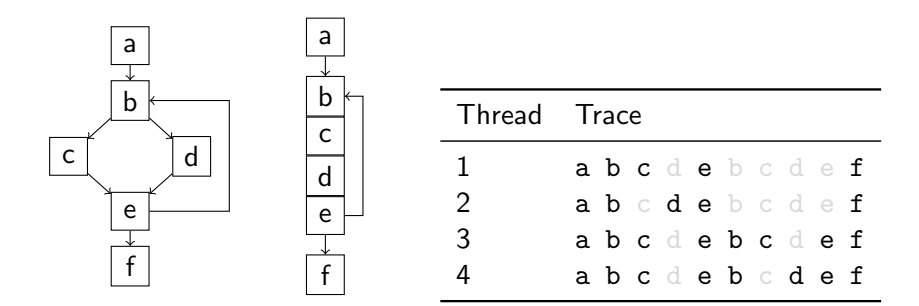

- Different threads execute different code paths
- If merged into one SIMD thread, predication is required
- Execute all code, mask out results of inactive threads  $<sup>1</sup>$ </sup>

 $1$ Allen et al.: "Conversion of Control Dependence To Data Dependence", POPL '83

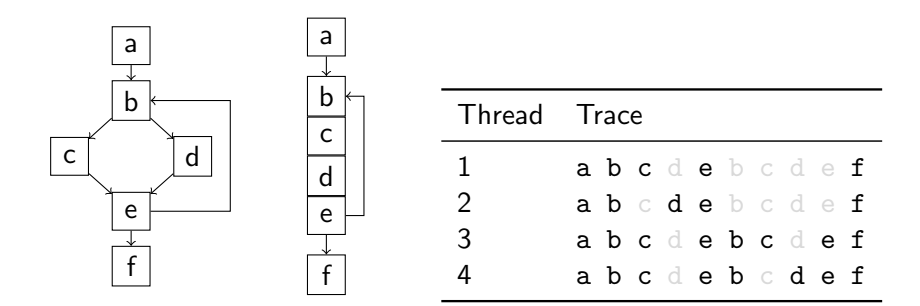

- Different threads execute different code paths
- If merged into one SIMD thread, predication is required
- Execute all code, mask out results of inactive threads  $<sup>1</sup>$ </sup>
	- $\triangleright$  Known as if-conversion

 $1$ Allen et al.: "Conversion of Control Dependence To Data Dependence", POPL '83

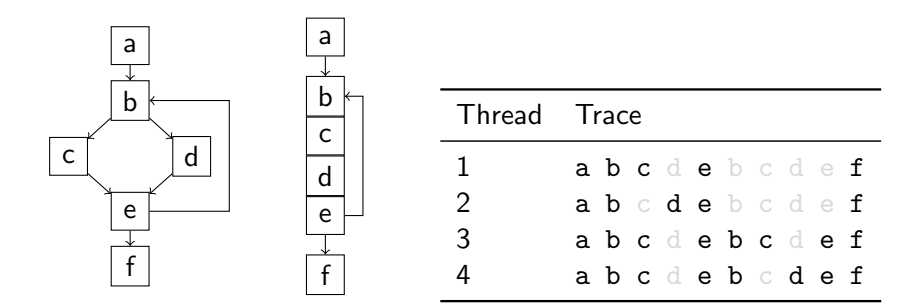

- Different threads execute different code paths
- If merged into one SIMD thread, predication is required
- Execute all code, mask out results of inactive threads  $<sup>1</sup>$ </sup>
	- $\triangleright$  Known as if-conversion
	- $\triangleright$  Use hardware (predicated execution) or mask out manually

 $<sup>1</sup>$ Allen et al.: "Conversion of Control Dependence To Data Dependence", POPL '83</sup>

#### Allen et al.: Control-Flow to Data-Flow Conversion

- Conversion is performed on abstract syntax trees
	- $\triangleright$  Re-implement it in every front end (language) you want to compile
		- $\star$  Language-dependent
	- $\triangleright$  Predicated vector code disturbs common scalar optimizations
		- $\star$  Control flow is gone
		- $\star$  Some optimizations not possible anymore (e.g. PRE)
		- $\star$  Some optimizations confused by vector operations
- All related work on domain-specific languages is AST-based

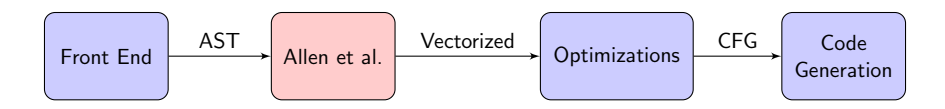

## Our Setting

■ We load LLVM bitcode at the runtime of the system

- $\triangleright$  Low-level SSA code with control flow graphs
- $\blacktriangleright$  Language-independent
- $\blacktriangleright$  Leverage scalar optimizations before vectorization

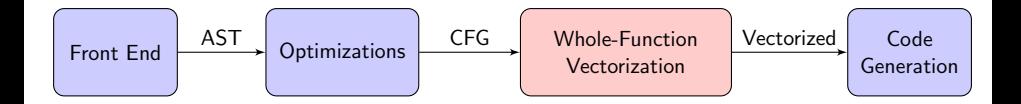

#### Whole-Function Vectorization: Main Phases

- Preparatory transformations
- 2 Vectorization analysis
- Mask generation
- 4 Select generation
- CFG linearization
- Instruction vectorization

#### Phase II: Vectorization Analysis

- **Memory operations: conservatively have to be split into W guarded** scalar operations (scatter/gather)
- Attempt to exploit fast SIMD load/store instructions
- Mark instructions that result in *aligned* indices (e.g.  $[0, 1, 2, 3]$ )
	- $\blacktriangleright$  Single vector load/store
- **Mark instructions that result in** *consecutive* **indices (e.g. [6, 7, 8, 9])** 
	- $\triangleright$  Unaligned load
- $\blacksquare$  Mark instructions that are *uniform* across all threads (e.g. [4, 4, 4, 4])
	- $\triangleright$  CFG regions marked as uniform can be executed in scalar unit

#### Phases III, IV: Mask & Select Generation

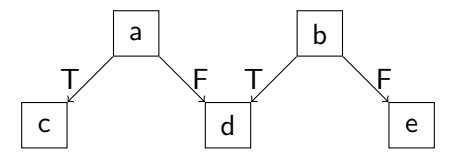

Mask generation encodes control flow in masks:

- $\triangleright$  Mask(c) = mask(a)  $\wedge$  condition(a)
- $\triangleright$  Mask(d) = mask(a)  $\land \neg$ condition(a)  $\lor$  mask(b)  $\land$  condition(b)
- $\triangleright$  Mask(e) = mask(b)  $\wedge \neg$ condition(b)
- Select generation introduces select operations
	- $\triangleright$  Create new vector from two incoming ones with appropriate mask

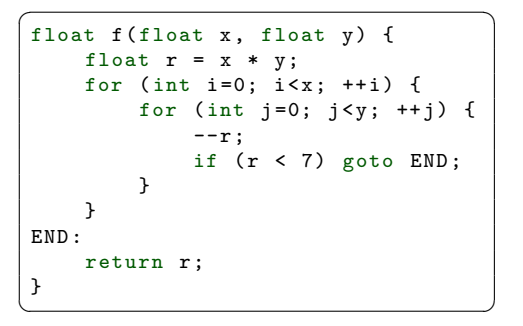

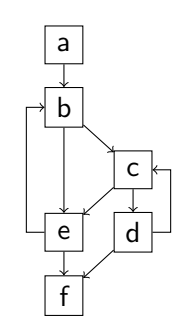

- **I** Iterate until all threads have left the loop
- Keep track of active & inactive threads
- Remember which thread left through which exit
- Naive: mask out after each operation
- WFV: need only one operation per live value per nested loop

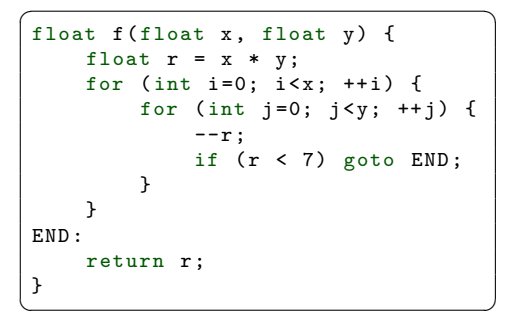

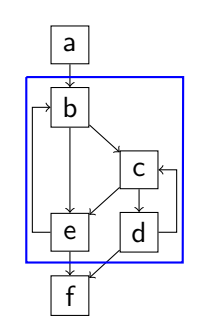

- **I** Iterate until all threads have left the loop
- Keep track of active & inactive threads
- Remember which thread left through which exit
- Naive: mask out after each operation
- WFV: need only one operation per live value per nested loop

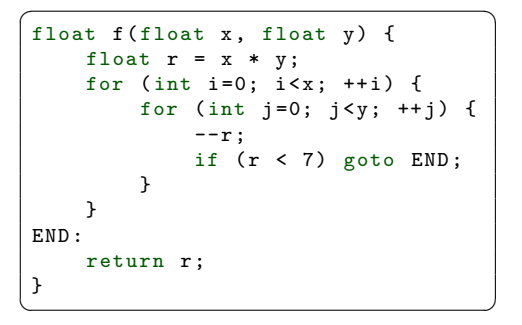

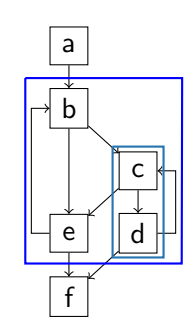

- **I** Iterate until all threads have left the loop
- Keep track of active & inactive threads
- Remember which thread left through which exit
- Naive: mask out after each operation
- WFV: need only one operation per live value per nested loop

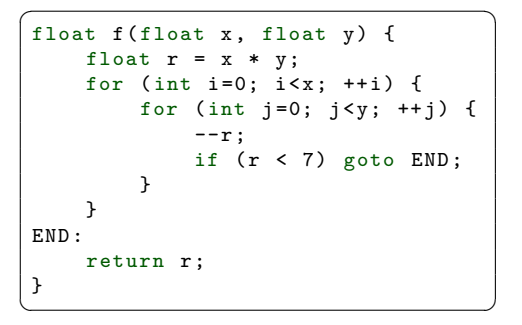

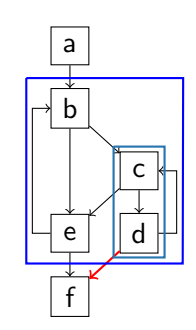

- **I** Iterate until all threads have left the loop
- Keep track of active & inactive threads
- Remember which thread left through which exit
- Naive: mask out after each operation
- WFV: need only one operation per live value per nested loop

#### Phase V: CFG Linearization

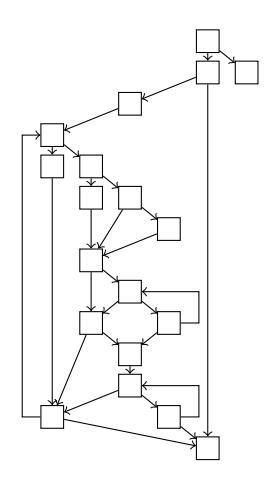

<sup>&</sup>lt;sup>2</sup>Shin et al.: "Introducing Control Flow into Vectorized Code", PACT '07

#### Phase V: CFG Linearization

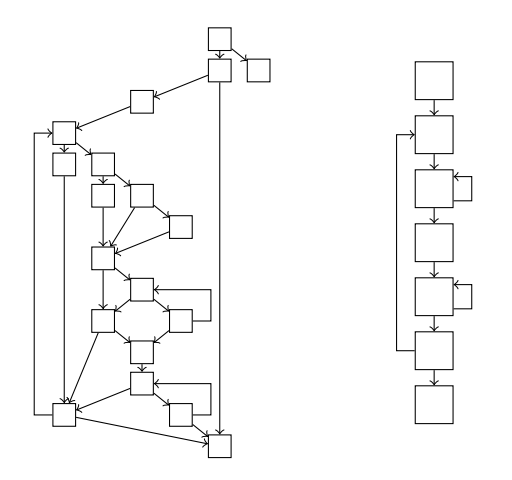

Remove all control-flow except for back-branches of loops

 $2$ Shin et al.: "Introducing Control Flow into Vectorized Code", PACT '07

#### Phase V: CFG Linearization

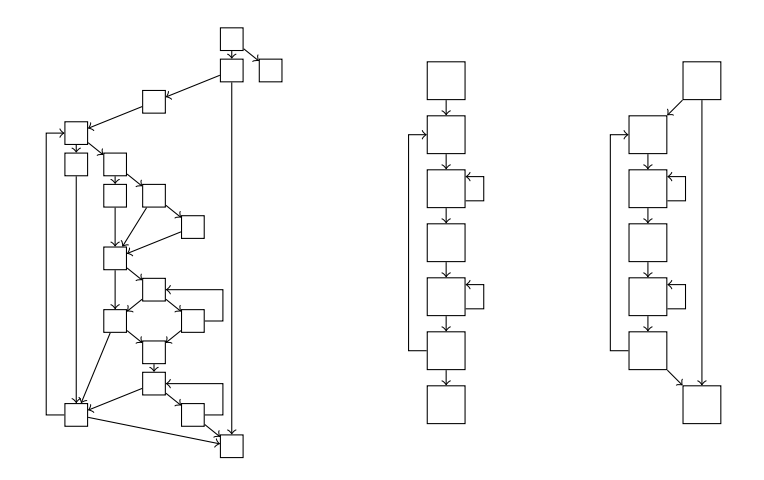

Remove all control-flow except for back-branches of loops Insert dynamic mask-tests  $&$  branches to skip entire paths  $<sup>2</sup>$ </sup>  $2$ Shin et al.: "Introducing Control Flow into Vectorized Code", PACT '07

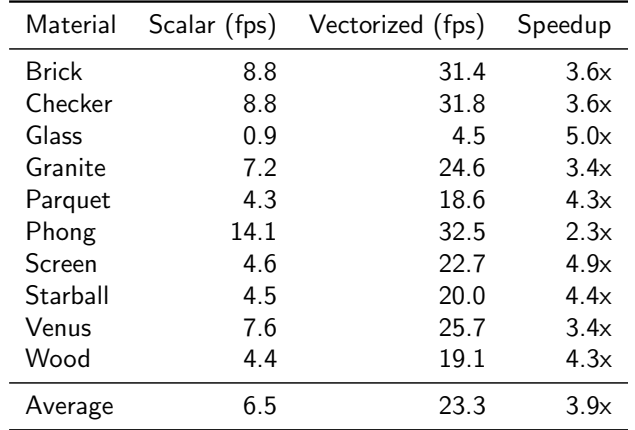

#### Evaluation I: Vectorized RenderMan Materials

**Performance of SIMD ray tracer in frames per second (fps)** 

- SIMD width 4
- $\blacksquare$  Material  $=$  function that computes colors of an object
- Big impact due to frequent execution

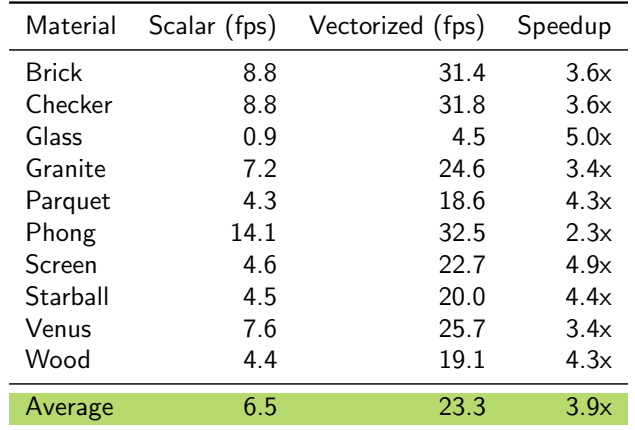

#### Evaluation I: Vectorized RenderMan Materials

- **Performance of SIMD ray tracer in frames per second (fps)**
- SIMD width 4
- $\blacksquare$  Material  $=$  function that computes colors of an object
- Big impact due to frequent execution  $\Box$

#### Vectorized RenderMan Materials: Demonstration

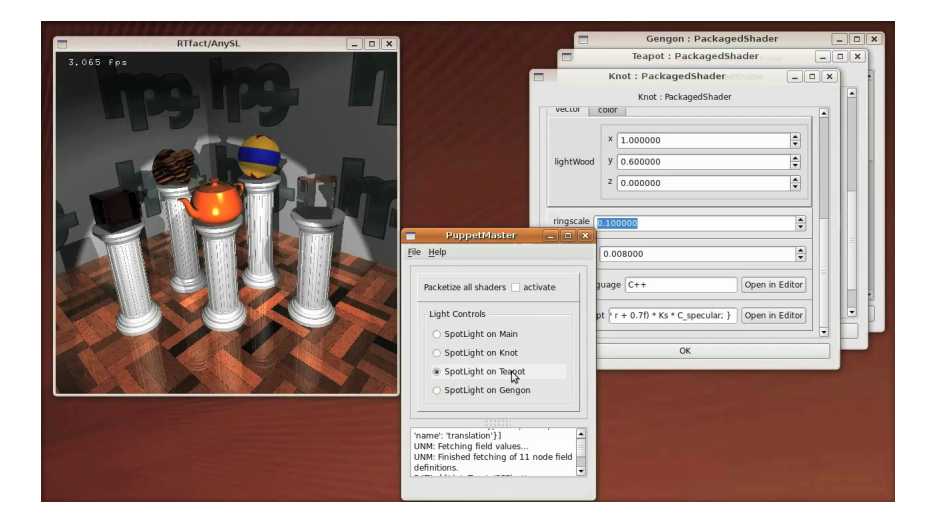

## Evaluation II: Vectorized OpenCL Kernels

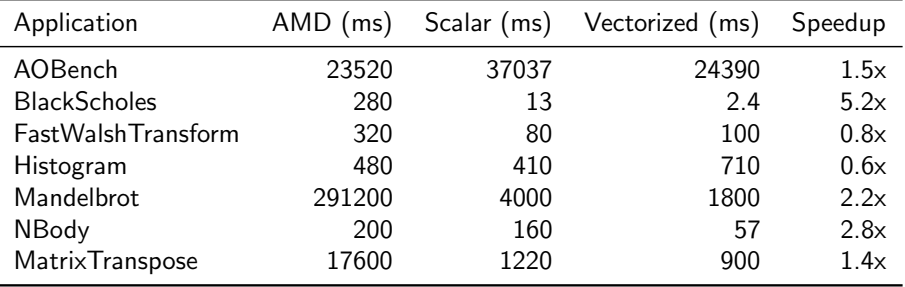

- **Custom OpenCL CPU driver**
- Benchmarks from AMD-ATI StreamSDK  $\overline{\phantom{a}}$
- Single-thread performance, SIMD width 4, average over 100 iterations

## Evaluation II: Vectorized OpenCL Kernels

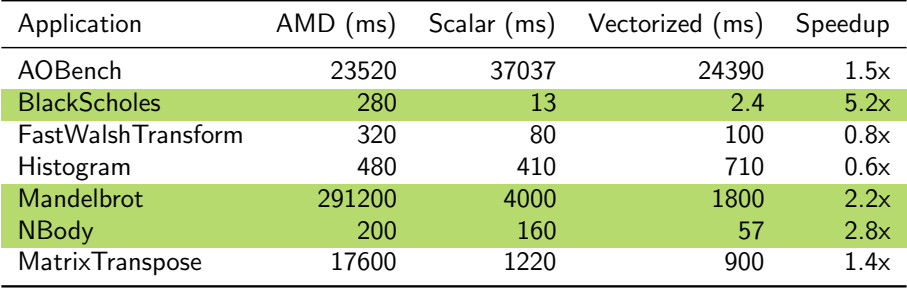

- **Custom OpenCL CPU driver**
- Benchmarks from AMD-ATI StreamSDK  $\mathcal{L}_{\mathcal{A}}$
- Single-thread performance, SIMD width 4, average over 100 iterations
- **Improvement for compute-intensive kernels**

## Evaluation II: Vectorized OpenCL Kernels

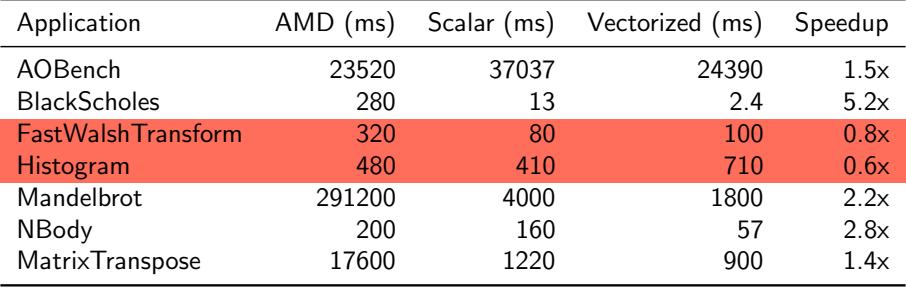

- **Custom OpenCL CPU driver**
- Benchmarks from AMD-ATI StreamSDK
- Single-thread performance, SIMD width 4, average over 100 iterations
- Improvement for compute-intensive kernels
- **Performance loss for kernels dominated by random memory accesses**

## Conclusion

- Whole-Function Vectorization exploits data-level parallelism with SIMD instructions
- Targeted at data-parallel languages
- SSA-based, works on any CFG
- **Language-independent**
- Vectorization analysis helps reducing overhead
- **Evaluation shows applicability to real-world scenarios**

## Conclusion

- Whole-Function Vectorization exploits data-level parallelism with SIMD instructions
- Targeted at data-parallel languages
- SSA-based, works on any CFG
- **Language-independent**
- Vectorization analysis helps reducing overhead
- **Evaluation shows applicability to real-world scenarios**

# Thank You!

Questions?